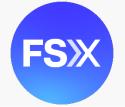

# CASEINITIATION

## STEP 1 - Log into FSX

- 1. Log into FSX @ <u>https://secure.fileandserve.com/login/login.aspx</u>.
- 2. Type in your User ID and Password.
- 3. Click "Sign In".

| File & Se                                     | erveXpress                |
|-----------------------------------------------|---------------------------|
| Sign In to File                               | e & Serve <i>Xpress</i> ™ |
| Max Powers                                    |                           |
|                                               |                           |
| 2                                             | sign In                   |
| Register                                      | Forgot Password           |
| Need more help?<br>Call Customer Support at 1 | -888-529-7587             |

## STEP 2 - How to Start a Transaction

- 1. On the Home Page, hover over "Filing & Service".
- 2. Select "Start a Transaction" from the drop down. This will take you to a new screen.

| HOME                   | 1 FILING & SERVIO    | CE ALE    | RTS  | SEARCH |  |  |  |  |  |
|------------------------|----------------------|-----------|------|--------|--|--|--|--|--|
|                        | 2 Start A Transactio | 'n        |      |        |  |  |  |  |  |
| ► Quick St             | Saved Transaction    | าร        |      |        |  |  |  |  |  |
| State                  | Scheduled Transa     |           | *    |        |  |  |  |  |  |
| Court                  |                      |           |      | *      |  |  |  |  |  |
| CaseNumber OR CaseName |                      |           |      |        |  |  |  |  |  |
| File/Serve             | Case Search          | Set Track | Case |        |  |  |  |  |  |

- 3. Under the blue "Select Court and/or Case for Filing" banner, select the "File a New Case" button.
- 4. Select your court from the drop down.
- 5. Click the "Find" button.

| Select Court a       | nd/or Case for Filing                                        |                    |
|----------------------|--------------------------------------------------------------|--------------------|
|                      | OFile and/or Serve in an Existing Case                       | 3 OFile a New Case |
| To narrow the list b | elow, select a court and/or enter the county and click Find. |                    |
| Court:               | VA Fairfax Circuit Court                                     | ✓ 4                |
|                      |                                                              |                    |
|                      |                                                              | 5 Find ?           |

6. Click the small blue icon with a white arrow in it below "Court List" to select your case class.

|           | Click 💽 beside a court to select the court for your case. |              |  |  |  |  |  |  |  |
|-----------|-----------------------------------------------------------|--------------|--|--|--|--|--|--|--|
|           | Court List 1 through 1 of 1 Show 1000 ♥ results per page  |              |  |  |  |  |  |  |  |
|           | ▲ Court Name                                              | Case Class ( |  |  |  |  |  |  |  |
| 6 💽 ————— | VA Fairfax Circuit Court                                  | Civil        |  |  |  |  |  |  |  |
|           | 1 through 1 of 1                                          |              |  |  |  |  |  |  |  |

- 7. Select your Case Type from the drop down.
- 8. Enter a "Case Name" in the text box.
- 9. Click the "Submit" button. This will take you to the documents tab.

| Add New Case                                                         | e                                                     |   |  |  |  |  |  |  |
|----------------------------------------------------------------------|-------------------------------------------------------|---|--|--|--|--|--|--|
| Enter a case name and select a case type. Then click <b>Submit</b> . |                                                       |   |  |  |  |  |  |  |
|                                                                      | Court VA Fairfax Circuit Court<br>Case Class<br>Civil |   |  |  |  |  |  |  |
|                                                                      | Case Type                                             |   |  |  |  |  |  |  |
| 7                                                                    | Please select a Case Type                             | • |  |  |  |  |  |  |
|                                                                      | Case Name *                                           |   |  |  |  |  |  |  |
| 8                                                                    | (First Plaintiff vs First Defendant)                  | 6 |  |  |  |  |  |  |
|                                                                      | Maximum length of text is 200 characters              |   |  |  |  |  |  |  |
| 9                                                                    | Submit ?                                              |   |  |  |  |  |  |  |

### STEP 3 - How to Attach Documents to Your Filing

- 1. Select your document type from the drop down.
- 2. Enter a title in the text box.
- 3. Click the gray box labeled, "Choose a file or Drag it here" to open your computer's hard drive. Find your document and double-click on it to select the document.
- 4. Select the appropriate access type using the drop down.
- 5. Click the "Attach Document" button.
- 6. To attach additional documents, repeat steps 1-5.
- 7. Click the "Case Parties" tab on the top of the page next to the "Documents" tab to move to the next screen.

|   | 5/4/21 1:38 PM EDT Case Docu                                                               | ments 7 Case Parties | Review & Submit                                             |  |  |  |  |  |  |
|---|--------------------------------------------------------------------------------------------|----------------------|-------------------------------------------------------------|--|--|--|--|--|--|
| 1 | Type *                                                                                     | Fi                   | File *                                                      |  |  |  |  |  |  |
|   | Select a Document Type                                                                     | ٢                    | <b>▲</b>                                                    |  |  |  |  |  |  |
| 2 | Title *                                                                                    | 3                    | Choose a file or Drag it here                               |  |  |  |  |  |  |
|   | Title                                                                                      |                      | d                                                           |  |  |  |  |  |  |
|   | Maximum length of text is 510 characters                                                   |                      | request our Fax Upload Service please contact client pport. |  |  |  |  |  |  |
| 4 | Public                                                                                     | •                    |                                                             |  |  |  |  |  |  |
|   | Public - These documents are electronically<br>available for viewing by File & ServeXpress |                      |                                                             |  |  |  |  |  |  |
| 5 | Attach Document ?                                                                          |                      |                                                             |  |  |  |  |  |  |
|   |                                                                                            |                      |                                                             |  |  |  |  |  |  |

STEP 4 - Adding Initiating Parties (i.e. Plaintiff, Petitioner, etc.)

1. Select the "Initiating Party" button.

| 5/4/21 1:43 PM EDT                                                                               | Case                                                                                                    | Documents       | Case Parties | Review & Submit |              |  |  |  |  |  |
|--------------------------------------------------------------------------------------------------|----------------------------------------------------------------------------------------------------|-----------------|--------------|-----------------|--------------|--|--|--|--|--|
| Add Case Parties                                                                                 |                                                                                                    |                 |              | Cancel          | Save & Close |  |  |  |  |  |
| IMO Johnson, Todd (D                                                                             | OD 1/22/2                                                                                                    | 2021) Mock Trib | al Court     |                 |              |  |  |  |  |  |
|                                                                                                  | Enter or select information for each party you want to add to this case. Then click <b>Save Party</b> .<br>To edit a party, select the party from the <b>Party List</b> . |                 |              |                 |              |  |  |  |  |  |
| 1 Initiating Party (e.g. plaintiff, petitioner)<br>Additional Party (e.g. defendant, respondent) |                                                                                                    |                 |              |                 |              |  |  |  |  |  |

- 2. Under "Party", select the correct Party Type.
- 3. Under "Entity", select the correct Entity Type.
- 4. Enter the "Party Name" in the First/Middle/Last name fields.
- 5. Select an "Attorney" from the drop down.
- 6. Under "Attorney Type", select the correct Type.
- 7. Click the "Save Party" button.
- 8. You may add as many initiating parties as you would like by repeating steps 1-7.
- 9. Remain on this screen and move to Step 5.

| Party *             |                                                                   |                                                                               |                                                                                                    | I                                                                                                    | Entity *                                                                                                    |                                                                                                    |                                                                                                    |                                                                                                    |
|---------------------|-------------------------------------------------------------------|-------------------------------------------------------------------------------|----------------------------------------------------------------------------------------------------|----------------------------------------------------------------------------------------------------|----------------------------------------------------------------------------------------------------|----------------------------------------------------------------------------------------------------|----------------------------------------------------------------------------------------------------|----------------------------------------------------------------------------------------------------|
| Select a Party Type |                                                                   |                                                                               | ٥                                                                                                    | 3                                                                                                    | Individ                                                                                                    | ual                                                                                                    |                                                                                                    | ٢                                                                                                    |
| Party Name *        |                                                                   |                                                                               |                                                                                                    |                                                                                                    |                                                                                                    |                                                                                                    |                                                                                                    |                                                                                                    |
| First Name          | Middle Name                                                       | Last Nan                                                                      | ne                                                                                                    |                                                                                                    | :                                                                                                    | Suffix                                                                                                    |                                                                                                    |                                                                                                    |
| First Name          | Middle Name                                                       | Last Na                                                                       | me                                                                                                    |                                                                                                    |                                                                                                    | Suffix                                                                                                    |                                                                                                    |                                                                                                    |
| Attorney *          |                                                                   |                                                                               |                                                                                                    |                                                                                                    | Attorne                                                                                                    | y Type *                                                                                                    |                                                                                                    |                                                                                                    |
|                     | 0                                                                 |                                                                               | e                                                                                                    | 5                                                                                                    | Select a                                                                                                    | a type                                                                                                    | ٥                                                                                                    |                                                                                                    |
| Save Party ?        |                                                                   |                                                                               |                                                                                                    |                                                                                                    |                                                                                                    |                                                                                                    |                                                                                                    |                                                                                                    |
|                     | Select a Party Type Party Name * First Name First Name Attorney * | Select a Party Type Party Name * First Name First Name Middle Name Attorney * | Select a Party Type Party Name * First Name Middle Name Last Nam First Name Middle Name Last Nam Attorney * | Select a Party Type       Image: Constraint of the second second se | Select a Party Type Image: Select a Party Type   Party Name *   First Name   Middle Name   Last Name   Attorney *   Image: Select a Party Type     Image: Select a Party Type     Image: | Select a Party Type Individual   Party Name *   First Name   Middle Name   Last Name     Attorney *   Image: Select a select a select a | Select a Party Type Individual   Party Name *   First Name   Middle Name   Last Name   Suffix   First Name   Middle Name   Last Name   Suffix   Attorney *   Select a type | Select a Party Type Individual   Party Name *   First Name   Middle Name   Last Name   Suffix     Attorney *   Image: Select a type     Select a type |

STEP 5 - Adding Additional Parties (i.e. Defendant, Respondent, etc.)

- 1. Select the "Additional Party" button.
- 2. Under "Party", select the correct Party Type.
- 3. Under "Entity", select the correct Entity Type.
- 4. Enter the "Party Name" in the First/Middle/Last name fields.
- 5. Click the "Save Party" button.
- 6. You may add as many initiating parties as you would like by repeating steps 1-7.
- 7. Click the 'Review & Submit" tab to move to the next screen.

| 1 | <ul> <li>Initiating Party (e.g. plaintiff, petitioner)</li> <li>Additional Party (e.g. defendant, respondent)</li> </ul> |             |          |    |   |            |   |  |  |  |
|---|----------------------------------------------------------------------------------------------------|-------------|----------|----|---|------------|---|--|--|--|
|   | Party *                                                                                                    |             |          |    | E | intity *   |   |  |  |  |
| 2 | Select a Party Type                                                                                                    |             |          | ۷  | 3 | Individual | ٢ |  |  |  |
|   | Party Name *<br>First Name                                                                                               | Middle Name | Last Nam | ne |   | Suffix     |   |  |  |  |
| 4 | First Name                                                                                                    | Middle Name | Last Nar | ne |   | Suffix     |   |  |  |  |
| 5 | Save Party ?                                                                                                    |             |          |    |   |            |   |  |  |  |

### STEP 6 - How to Review & Submit Your Filing

1. Select an "Authorizing Attorney".

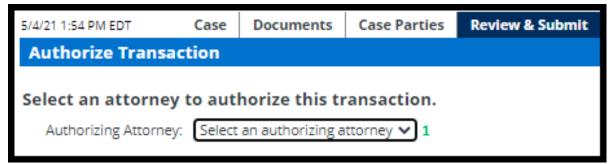

- 2. Scroll to the bottom of the page and select the "Authorize and file now" button.
- 3. Click the "next" button to move to the next screen.

| Choose to submit transaction now, or schedule the transaction for later release.                                                           |
|----------------------------------------------------------------------------------------------------|
| 2 O Authorize and file now                                                                                                    |
| O Authorize and file on                                                                                                    |
| IMPORTANT:Your transaction has not yet been submitted. You will next be asked to review and submit your transaction.          Next       3 |

4. Scroll down the page to review your filing information. Once you have reviewed your information, click the "Submit Filing" button to complete your filing.

|                                                                                                    | 5/4/21 1:59 PM EDT Case                                                  | Documents                                                                                                    | Case Parties           | Review & Submit                                          |                                                       |          |                       |
|----------------------------------------------------------------------------------------------------|--------------------------------------------------------------------------|----------------------------------------------------------------------------------------------------|------------------------|----------------------------------------------------------|-------------------------------------------------------|----------|-----------------------|
|                                                                                                    | Review and Submit                                                        |                                                                                                    |                        |                                                          | Transaction ID: 66535630                              | Cancel   | Save & Close          |
|                                                                                                    | IMPORTANT: Your transac<br>When you have finished re                     |                                                                                                    |                        |                                                          |                                                       |          |                       |
|                                                                                                    | File & ServeXpress Transaction I<br>Submitted by:<br>Authorized by:      | D:                                                                                                    |                        |                                                          | ck Appeals Firm B-Demo<br>ck Appeals Firm B-Demo Edit |          |                       |
|                                                                                                    | Court:<br>Case Class:<br>Case Type:<br>Case Name:                        |                                                                                                    |                        | Mock Tribal Cou<br>Probate<br>Probate<br>IMO Johnson, To | rt<br>dd (DOD 1/22/2021)                              |          |                       |
|                                                                                                    | Transaction Option:<br>Billing Reference:                                |                                                                                                    |                        | Originating Even<br>Edit                                 | t                                                     |          |                       |
|                                                                                                    | Documents List Edit                                                      |                                                                                                    |                        |                                                          |                                                       |          |                       |
| Submit Transaction                                                                                                    | 2 Document(s)                                                            |                                                                                                    |                        |                                                          |                                                       |          |                       |
|                                                                                                    | Originating Document, 1 Pages<br>Document Type:                          |                                                                                                    |                        | Access:                                                  | Statutory Fee:                                        | PDF Fori | mat   Original Format |
|                                                                                                    | Death Certificate                                                        |                                                                                                    |                        | Public                                                   | \$0.00                                                | Linke    |                       |
|                                                                                                    | Document title:<br>Death Certificate                                     |                                                                                                    |                        |                                                          |                                                       |          |                       |
|                                                                                                    | Attached Document, 2 Pages                                               |                                                                                                    |                        |                                                          |                                                       |          | mat   Original Format |
|                                                                                                    | Document Type:<br>Notice to Show Cause Order                             |                                                                                                    |                        | Access:<br>Public                                        | Statutory Fee:<br>\$0.00                              | Linke    | d:                    |
|                                                                                                    | Document title:<br>Notice to Show Cause                                  |                                                                                                    |                        |                                                          |                                                       |          |                       |
|                                                                                                    | Close All                                                                |                                                                                                    |                        |                                                          |                                                       |          |                       |
|                                                                                                    | Sending Parties (1) Edit     Party     Johnson, Nancy (pending) F        | Attorney<br>Powers, Max Mock                                                                                                    | Firm<br>Appeals Firm B | -Demo                                                    |                                                       |          |                       |
|                                                                                                    | Case Parties Edit Party Johnson, Nancy (pending) Johnson, Todd (pending) | Attorney<br>Powers, Max                                                                                                    | Firm<br>Nock Appeals F | 1                                                        |                                                       |          |                       |
| ×                                                                                                    | IMPORTANT: Your transac<br>When you have finished re                     |                                                                                                    |                        |                                                          |                                                       |          |                       |
|                                                                                                    | Submit Transaction                                                       | , in the second second s |                        |                                                          |                                                       |          |                       |
| E Contraction of the second second seco |                                                                          |                                                                                                    |                        |                                                          |                                                       |          |                       |